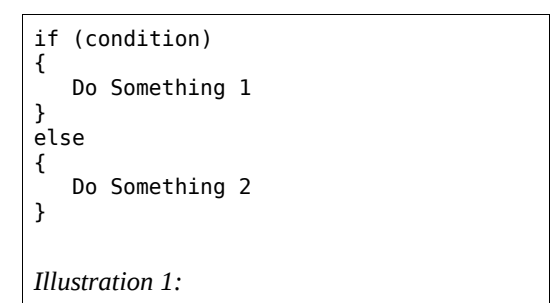

- <span id="page-0-0"></span>1. In [Illustration 1](#page-0-0) any something can be used as the condition. What is that?
	- A. Statement
	- B. Expression
	- C. Formula
	- D. Equation
- 2. In [Illustration 1](#page-0-0) what happens if the condition is true?
	- A. Do Something 2
	- B. Nothing
	- C. All
	- D. Do Something 1
- 3. In [Illustration 1](#page-0-0) the condition is tested for what?
	- A. Assignment
	- B. Result
	- C. True/False
	- D. Equation
- 4. In [Illustration 1](#page-0-0) what happens if the condition is false?
	- A. Nothing
	- B. Do Something 2
	- C. All
	- D. Do Something 1
- 5. In [Illustration 1](#page-0-0) what happens if the condition is 5? A. Nothing
	- B. All
	- C. Do Something 2
	- D. Do Something 1
- 6. In [Illustration 1](#page-0-0) what happens if the condition is -5? A. Nothing
	- B. All
	- C. Do Something 1
	- D. Do Something 2
- 7. In [Illustration 1](#page-0-0) what happens if the condition is 'A'? A. Nothing
	- B. Do Something 2
	- C. Do Something 1
	- D. All
- 8. In [Illustration 1](#page-0-0) what happens if the condition is 0?
	- A. Nothing
	- B. Do Something 1
	- C. All
	- D. Do Something 2
- 9. In [Illustration 1](#page-0-0) what happens if the condition is 1? A. Nothing
	- B. Do Something 2
	- C. Do Something 1
	- D. All

<span id="page-0-2"></span>if (test) statement; *Illustration 2:* 

- 10. In [Illustration 2](#page-0-2) the statement has to fit on how many lines?
	- A. Many
	- B. 2
	- C. 3
	- D. 1
- 11. In [Illustration 2](#page-0-2) if statement is enclosed in braces, how many lines can it have?
	- A. Some
	- B. 2
	- C. Unlimited
	- D. 1
		- if (C1) printf("1"); if (C2) printf("2"); if (C3) printf("3"); *Illustration 3:*
- <span id="page-0-1"></span>12. In [Illustration 3](#page-0-1) what is printed if C1=1, C2=0, C3=0? A. Nothing
	- B. 3
	- C. 2
	- D. 1

13. In [Illustration 3](#page-0-1) what is printed if C1=1, C2=1, C3=1? A. 123

- B. 1
- C. 12
- D. 23
- 14. In [Illustration 3](#page-0-1) what is printed if C1=1, C2=2, C3=0?
	- A. 13
	- B. 3
	- C. 2
	- D. 12
- 15. In [Illustration 3](#page-0-1) what is printed if C1=0, C2=0, C3=1?
	- A. 1
	- B. 12
	- C. 3
	- D. 123

if (C1) { printf("1"); if (C2) { printf("2");  $if (C3)$ { printf("3"); } } } *Illustration 4:* 

- <span id="page-1-1"></span>16. In [Illustration 4](#page-1-1) what type of 'if' construction is this called?
	- A. Chained
	- B. Sequential
	- C. Nested
	- D. Switched
- 17. In [Illustration 4](#page-1-1) suppose C1=1, C2=0, C3=1, what is printed?
	- A. 3
	- B. 2
	- C. 1
	- D. nothing
- 18. In [Illustration 4](#page-1-1) suppose C1=1, C2=2, C3=0, what is printed?
	- A. 1
	- B. 12
	- C. 13
	- D. 123
- 19. In [Illustration 4](#page-1-1) suppose C1=1, C2=1, C3=1, what is printed?
	- A. 1
	- B. 12
	- C. 13
	- D. 123
- 20. In [Illustration 4](#page-1-1) suppose C1=1, C2=2, C3=-3, what is printed?
	- A. 123
	- B. 1
	- C. 12
	- D. 13

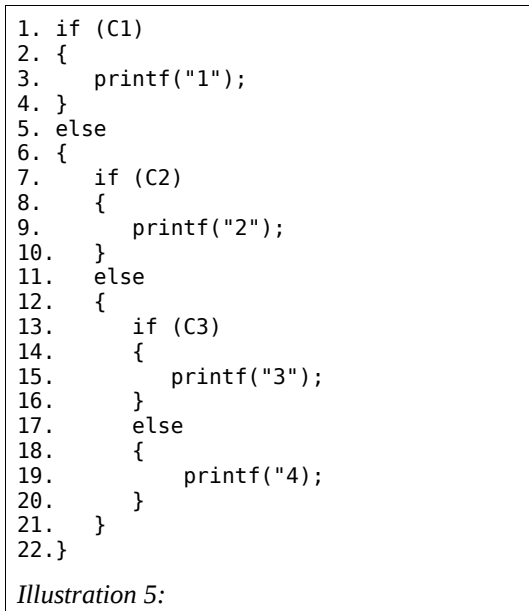

- <span id="page-1-0"></span>21. In [Illustration 5](#page-1-0) what is printed if C1=1, C2=1, C3=1? A. 3
	- B. 2
	- C. 1
	- D. 4

22. In [Illustration 5](#page-1-0) what is printed if C1=0, C2=0, C3=1?

- A. 1
- B. 2
- C. 4
- D. 3

23. In [Illustration 5](#page-1-0) what is printed if C1=0, C2=0, C3=0?

- A. 4
- B. 3
- C. 1 D. 2
	-

24. In [Illustration 5](#page-1-0) what is printed if C1=0, C2=1, C3=0?

- A. 4
- B. 3
- C. 1 D. 2
- 

<span id="page-2-1"></span>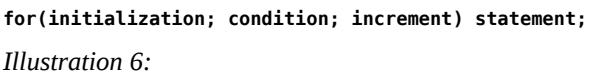

- 25. In [Illustration 6](#page-2-1) what will stop the loop from processing the statement?
	- A. True condition
	- B. False statement
	- C. Negative increment
	- D. False condition
- 26. In [Illustration 6](#page-2-1) the general form of a '**for**' loop statement is shown. Consider the sequence of events as the loop is processed (hint: consider the flow chart for a '**for**' loop). What is the first thing done?
	- A. initialization
	- B. condition
	- C. Incremente
	- D. statement

27. In [Illustration 6](#page-2-1) what is the second thing done

- A. or
- B. initialization
- C. increment
- D. condition
- 28. In [Illustration 6](#page-2-1) if the condition is true, what is done?
	- A. initialization
	- B. statement
	- C. condition
	- D. increment
- 29. In [Illustration 6](#page-2-1) if the condition is false, what is done? A. initialization
	- B. exit
	- C. increment
	- D. statement
	-
- 30. In [Illustration 6](#page-2-1) once the statement is completed, what is done then?
	- A. exit
	- B. condition
	- C. increment
	- D. initialization
- 31. In [Illustration 6](#page-2-1) following the step above, what is done next?
	- A. condition
	- B. exit
	- C. statement
	- D. increment
- 32. In [Illustration 6](#page-2-1) following the step above, how can the statement be done again?
	- A. zero condition
	- B. statement
	- C. non-zero condition
	- D. not exit

<span id="page-2-0"></span>for  $(i=0; i<16; i++)$  statement; *Illustration 7:* 

- 33. In [Illustration 7](#page-2-0) during the time when statement is processed, what is the last value of '**i'**?
	- A. 15
	- B. 16
	- C. 0
	- D. 1
- 34. In [Illustration 7](#page-2-0) what has to be used if statement needs more than one line?
	- A. brackets []
	- B. parenthesis ()
	- C. carrets <>
	- D. braces {}
- 35. In [Illustration 7](#page-2-0) how many times will statement be processed?
	- A. 16
	- B. 15
	- C. 17
	- D. 0
- 36. In [Illustration 7](#page-2-0) during the time when statement is processed, what is the first value of '**i'**?
	- A. 1
	- B. 0
	- C. 16
	- D. 15
- 37. In [Illustration 7](#page-2-0) after the loop is processed, what is the exit value of '**i'**?
	- A. 15
	- B. 0
	- C. 16
	- D. 1
- 38. In [Illustration 7](#page-2-0) is '**i'** uses what type of increment?
	- A. post
	- B. pre
	- C. additive
	- D. subtractive

```
for (i=0; i<12; i+=5) statement;
Illustration 8:
```
- 39. In [Illustration 8](#page-3-2) how many times will statement be processed?
	- A. 0
	- B. 3
	- C. 12
	- D. 5

<span id="page-3-1"></span>for (i=100; i !=65; i-=5) statement; *Illustration 9:* 

- 40. In [Illustration 9](#page-3-1) how many times will statement be processed?
	- A. 65
	- B. 100
	- C. 7
	- D. 5

```
 for (i=0; i<20; i++)
  {
      switch(i)
      {
           case 13:
               printf("First match");
               break;
           case 18:
               printf("Second match");
               break;
           case 5:
               printf("Third match");
               break;
          default:
               printf("Default match");
      }
 }
Illustration 10:
```
- <span id="page-3-0"></span>41. In [Illustration 10](#page-3-0) the switch variable has to be what data type?
	- A. char
	- B. float
	- C. double
	- D. int
- 42. In [Illustration 10](#page-3-0) when is **"First match"** printed?

A. case  $= 13$ 

- B.  $i < 20$
- C. case  $> 13$
- D.  $i = 13$
- 43. In [Illustration 10](#page-3-0) when is **"Second match"** printed?
	- A. case  $= 18$
	- B.  $i = 18$
	- C. case  $\leq$  5 D.  $i \ge 18$
	-
- 44. In [Illustration 10](#page-3-0) when is **"Third match"** printed?
	- A. case  $= 5$
	- B.  $i = 5$
	- C. case != 18
	- D.  $i := 5$
- 45. In [Illustration 10](#page-3-0) when is **"Default match"** printed?
	- A. case != 13
	- B. all other values of case
	- C. all other values of i
	- D. last value of i

R10919